# **Advanced SQL - Subqueries and Complex Joins**

## **Outline for Today:**

- The **URISA Proceedings** database more practice with increasingly complicated SQL queries
- **Advanced Queries:** 
	- o **Sub-queries:** one way to nest or a cascade query is to stick a query in the 'where' clause: e.g., find parcels owned by XXX **from that set of** parcels that had a fire. This is a powerful way to take advantage of the fact that any SQL query returns a table which can they be the starting point of another SQL query.
	- o **Self-joins:** the 'where' clause can become quite complex with many joins and related 'and' and 'or' conditions. But handling 'and' conditions is a little tricky. How can you find papers the use **both**  keyword Y **and** keyword Z if the table relating papers and keywords only shows one pair at a time?
- The **zoning variance** database
	- o Understanding the schema and rationale for the Boston zoning variance database (which we use later to map them as study spatial patterns as well as to illustrate concepts about distributed databases and community empowerment.
	- o Using the history of zoning database to understand how real databases evolve over time

## **More URISA database Queries**

- ...from the URISA database<sup>\*</sup> page
- Additional notes on SQL\*Plus formatting<sup>\*</sup> added to SQL Notes<sup>\*</sup>

## **Advanced Queries: Subqueries**

### **A subquery can be nested within a query**

<sup>\*</sup> Kindly refer to Lecture Notes section

**Example: Find the parcel with the highest estimated loss from a fire** 

```
SELECT * 
  FROM FIRES 
 WHERE ESTLOSS = 
           (SELECT MAX(ESTLOSS)
              FROM FIRES);
Alternatively, include the subquery as an inline "table" in the FROM clause: 
SELECT F.* 
  FROM FIRES F,
        (SELECT MAX(ESTLOSS) MAXLOSS
             FROM FIRES) M
 WHERE F.ESTLOSS = M.MAXLOSS;
```
**Example: Find the parcels that have not had a fire** 

```
SELECT * 
  FROM PARCELS 
WHERE PARCELID NOT IN 
          (SELECT PARCELID
             FROM FIRES);
```
*or, more efficiently,* 

```
SELECT * 
  FROM PARCELS P 
WHERE NOT EXISTS 
         (SELECT NULL
            FROM FIRES F 
           WHERE P.PARCELID = F.PARCELID) ;
```
**Example: Find the parcels that have not obtained a permit:** 

SELECT \* FROM PARCELS WHERE (PID, WPB) **NOT IN**  (SELECT PID, WPB FROM PERMITS); *or, more efficiently,* 

SELECT \* FROM PARCELS P

```
 WHERE NOT EXISTS 
        (SELECT NULL
           FROM FIRES F 
          WHERE P.PARCELID = F.PARCELID);
```
### **Advanced Queries: Self-Join**

#### **A table can be joined to itself**

#### **Example: Find the paper numbers in the URISA database for papers that use both keyword code 601 AND 602.**

The following query does *not* work, because it is not possible for value for a single column in a single row to contain two values at the same time:

```
SELECT PAPER 
  FROM MATCH 
WHERE CODE = 601AND CODE = 602;
```
This type of query requires a self-join, which acts as if we had two copies of the MATCH table and are joining them to each other.

```
SELECT M1.PAPER 
  FROM MATCH M1, MATCH M2
WHERE M1.PAPER = M2.PAPER 
  AND M1. CODE = 601
  AND M2.CODE = 602;
```
If you have trouble imagining the self-join, pretend that we actually created two copies of MATCH, M1 and M2:

```
CREATE TABLE M1 AS 
    SELECT * FROM MATCH;
CREATE TABLE M2 AS 
    SELECT * FROM MATCH;
```
Then, we could join M1 and M2:

```
SELECT M1.PAPER 
  FROM M1, M2
WHERE M1.PAPER = M2.PAPER 
  AND M1. CODE = 601
  AND M2.CODE = 602;
```
The self-join allows us to perform this sort of operation without actually having to copy the table. We can just act as if we had two copies.

Now, let's add the titles to the paper numbers:

```
SELECT M1.PAPER, T.TITLE 
 FROM MATCH M1, MATCH M2, TITLES T 
WHERE M1.PAPER = M2.PAPER 
  AND M1.PAPER = T.PAPER 
  AND M1. CODE = 601
  AND M2. CODE = 602;
```
**Example: Find the time that passed between a fire on a parcel and all fires occurring within 300 days later on the same parcel** 

```
SELECT F1.PARCELID, F1.FDATE FIRE1, F2.FDATE
FIRE2, 
       F2.FDATE - F1.FDATE INTERVAL 
  FROM FIRES F1, FIRES F2
WHERE F1.PARCELID = F2.PARCELID 
  AND F2.FDATE > F1.FDATEAND F2. FDATE \leq F1. FDATE + 300;
```
Note that a number of days can be added to a date.

# **The Zoning Variance Database**

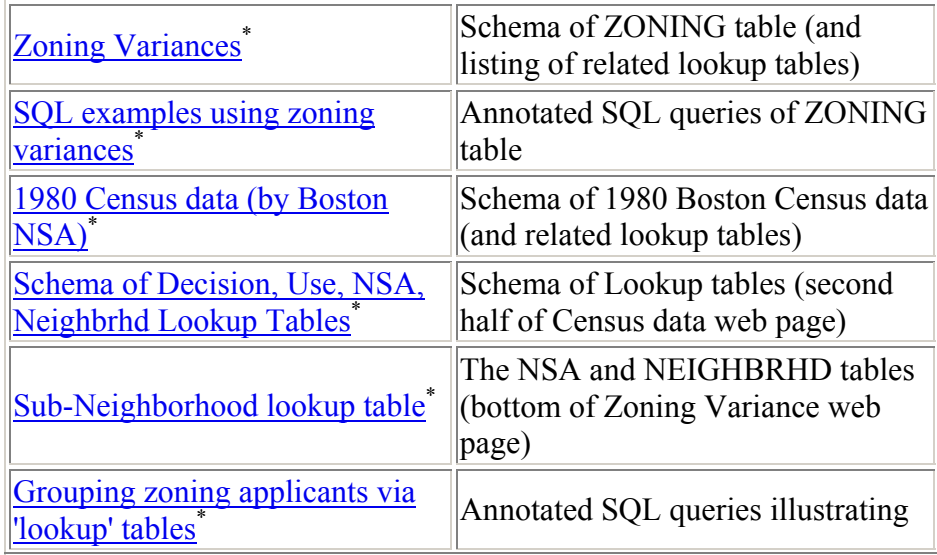

\* Kindly refer to Lecture Notes section

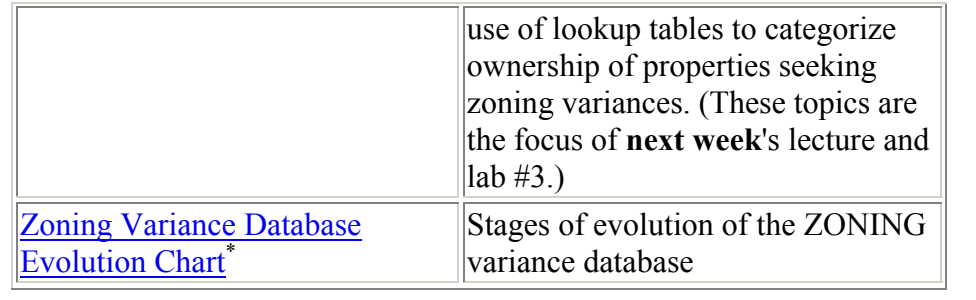

<sup>\*</sup> Kindly refer to Lecture Notes section